**Ordre de méthode**

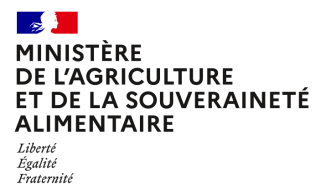

**Direction générale de l'alimentation Services des actions sanitaires Sous-direction de la santé et de la protection des végétaux Bureau de la Santé des Végétaux 251 rue de Vaugirard 75 732 PARIS CEDEX 15 0149554955**

**Instruction technique**

**DGAL/SDSPV/2024-215**

**02/04/2024**

#### **Date de mise en application :** Immédiate **Diffusion :** Tout public

#### **Cette instruction abroge :**

DGAL/SAS/2021-633 du 19/08/2021 : Cette note spécifie le socle minimal de données à collecter avec les échantillons lors de la réalisation des activités officielles en santé des végétaux. **Cette instruction ne modifie aucune instruction. Nombre d'annexes :** 2

**Objet :** Socle minimal de données à collecter avec les échantillons lors de la réalisation des activités officielles en santé des végétaux.

# **Destinataires d'exécution** DRAAF-SRAL DAAF-SALIM

**Résumé :** L'objectif de cette instruction est de cadrer le socle minimal de données que chaque DRAAF-SRAL / DAAF-SALIM doit être en mesure d'associer aux prélèvements effectués lors des activités officielles en santé des végétaux (SORE, PP, Import, Export dont NIMP 15, Gestion de foyer, autres activités officielles). Cette instruction a vocation à s'appliquer jusqu'à la mise en service d'une application informatique permettant l'enregistrement des données de prélèvements et d'analyses.

**Textes de référence :**- Note de service DGAL/SDQPV/N2006-8131 du 30 mai 2006, « Fiche de demande d'analyse unique pour la transmission des échantillons vers les unités du laboratoire national de la protection des végétaux ou vers les laboratoires agréés ».

- Instruction technique DGAL/SDSPV/2023-202 du 15/03/23, « Ordre de méthode chapeau Surveillance officielle des organismes nuisibles réglementés ou émergents (SORE) ».

- Instruction technique DGAL/SDSPV/2021-453 du 11 juin 2021, « Plan de surveillance vectorielle de Xylella fastidiosa en zone délimitée ».

## Les modifications apportées par rapport à la dernière version publiée de cette instruction sont surlignées en gris.

# Table des matières

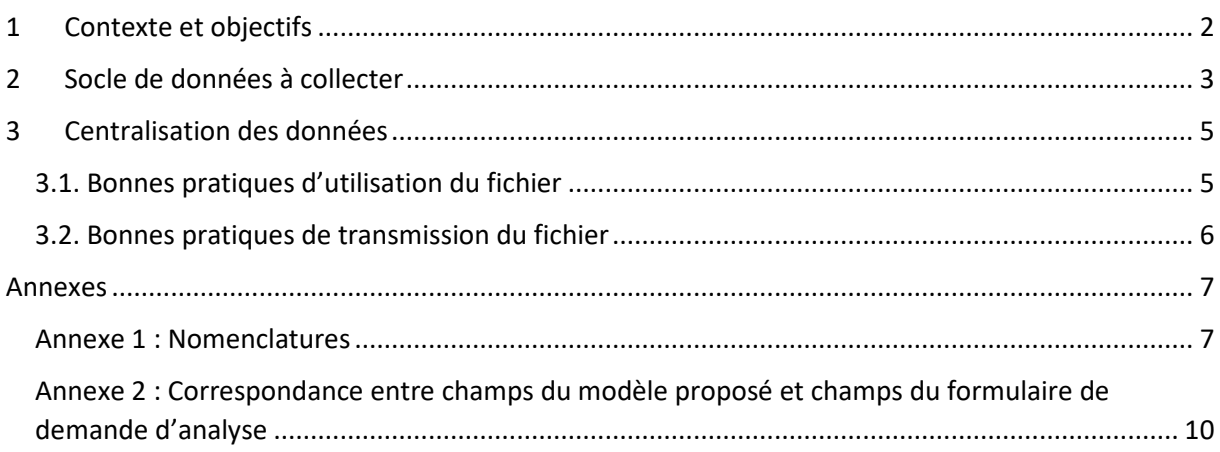

# 1 Contexte et objectifs

Les données des prélèvements et des analyses réalisés dans le cadre des contrôles officiels et des autres activités officielles sont essentielles à la DGAL pour :

- l'alimentation des analyses de risque nationales,
- l'élaboration des bilans réglementaires (nationaux et pour la Commission européenne),
- l'élaboration des dossiers de demande de cofinancements de l'Union européenne,
- le suivi des foyers,

• le suivi des ressources.

Dans l'attente de la mise à disposition d'une application informatique dédiée, l'enregistrement des données de prélèvements et d'analyses repose sur deux solutions temporaires :

- Pour 2024, Phytopass, outil historique obsolescent<sup>1</sup>,
- un fichier Excel, dont le modèle est tenu à disposition des services par le Bureau de la Santé des Végétaux et dont les modalités de complétion sont décrites dans cette instruction technique.

En 2024, l'option à privilégier est la saisie via le classeur Excel. L'utilisation de Phytopass reste encore possible mais est conditionnée à l'envoi mensuel par les DRAAF-SRAL/DAAF-SALIM au BSV (bsv.sdspv.dgal@agriculture.gouv.fr) d'une extraction au format .xlsx des données renseignées dans l'outil pour l'année en cours (rapport « Données brutes Excel prélèvement/demande/résultat).

En 2025 et jusqu'à la mise à disposition de l'application informatique adéquate, les enregistrements devront obligatoirement être faits via le classeur Excel. Phytopass ne devra plus être utilisé.

L'objectif de cette instruction est de cadrer le socle minimal de données que chaque DRAAF-SRAL / DAAF-SALIM doit être en mesure d'associer aux prélèvements effectués lors des activités officielles en santé des végétaux (SORE, Passeport Phytosanitaire (PP)<sup>2</sup>, Import, Export dont NIMP 15, Gestion de foyer, autres activités officielles) dans les cas où le classeur Excel est utilisé.

Cette instruction a vocation à s'appliquer jusqu'à la mise en service d'une application informatique permettant l'enregistrement des données de prélèvements et d'analyses.

<sup>&</sup>lt;sup>1</sup> Plus de maintenance applicative, assistance utilisateurs limitée, problèmes de compatibilité des versions d'Excel.

<sup>&</sup>lt;sup>2</sup> Pour la métropole uniquement ; le dispositif du passeport phytosanitaire n'étant à ce jour pas mis en place dans les DROM

# 2 Socle de données à collecter

Chaque DRAAF-SRAL / DAAF-SALIM doit être en mesure de rattacher chaque échantillon aux informations listées ci-après (en **gras** le format attendu pour chaque type d'information ; les informations obligatoires sont précédées de (\*)) :

- (\*) Un identifiant unique, dont le format doit être robuste. Pour cela, il doit utiliser *a minima* un préfixe identifiant l'année et la région **« ####AA »** (par exemple « 2020AU » pour l'année 2020 et la région Auvergne-Rhône-Alpes), puis un système au choix de la DRAAF-SRAL /DAAF-SALIM garantissant l'unicité de l'identifiant ;
	- **o** Dans le cas d'un re-prélèvement (=prélèvement sur le même végétal), l'identifiant unique de l'échantillon initial et le numéro d'ordre, tous deux en **texte libre** (ces informations sont obligatoires lorsque l'analyte est *Xylella fastidiosa*) ;
- Le numéro d'inspection Resytal (information permettant de rattacher une analyse à une inspection) ;
- (\*) Un contexte de prélèvement : **Alerte<sup>3</sup> / Signalement<sup>4</sup> / SORE / PP / NIMP 15 / Import / Export / Zone tampon<sup>5</sup> / Zone infestée**, Vitroplants<sup>6</sup>,
	- **o** et si le contexte est zone tampon ou zone infestée : un (\*) numéro de foyer ;
- (\*) La structure du préleveur **SRAL/ SALIM / OVS / DSF / SIVEP / SEMAE (ex GNIS-SOC) / FAM / CTIFL** ;
- (\*) Une date de prélèvement au format **« JJ/MM/AAAA »** ;
- (\*) Un lieu de prélèvement :

l

- **o** Un type de site (nécessaire pour la réalisation de certains bilans, cf. **liste des types de sites**, en annexe 0) ;
- **o** Référentiel géographique (de préférence WGS84 ; l'utilisation du référentiel Lambert 93 est encore possible en 2024 mais ne le sera plus en 2025) et coordonnées latitude et longitude (au format **##,######** : exprimées en degrés décimaux pour le référentiel géographique WGS 84 [EPSG :4326] (lues sur le GPS, GéoPortail par exemple) ou RGF93/Lambert 93 [EPSG :2154]), lorsque cela est exigé (c'est le cas pour *Xylella fastidiosa*) ;
- **o** ou *a minima* le (\*) code Insee **#####** de la commune de prélèvement ;
- (\*) Un propriétaire ou détenteur de l'objet prélevé :
	- **o** établissement Usagers ((\*) si le contexte est PP, NIMP 15, Import ou Export), qui peut être donné sous forme de l'**INUPP** ou du **SIRET/NUMAGRIT** ;

<sup>3</sup>« Alerte » s'applique à un prélèvement réalisé dans le contexte d'une enquête (traçabilité amont ou aval, enquête épidémiologique).

<sup>&</sup>lt;sup>4</sup>  $\cdot$   $\cdot$  Signalement » s'applique à un prélèvement réalisé suite à une déclaration ou notification reçue de la part d'un particulier ou d'un opérateur professionnel.

 $5 \times 2$ one tampon » s'entend au sens d'une zone délimitée dans le cadre de la gestion de foyer. Pour un prélèvement réalisé dans le cadre d'une zone tampon en vue de la délivrance d'un passeport phytosanitaire (cas d'*Erwinia amylovora* pour la ZP correspondante, par exemple), c'est la modalité « SORE » qui s'applique.

<sup>&</sup>lt;sup>6</sup> Pour les DROM uniquement, dans le cadre du cahier des charges VP musa

- **o** ou, à défaut, une autre identification (**nom, adresse, code insee commune**) ;
- (\*) Une nature d'objet prélevé (cf. **liste des natures d'objets**, en annexe 1), ainsi que sa destination (lorsque cela est nécessaire, c'est le cas pour la surveillance de tubercules de pomme de terre par exemple), et si l'objet est un végétal (« Plante vivante » ou « Partie vivante de plante ») :
	- **o** (\*) une espèce végétale :
		- nom scientifique + code OEPP [*Genre espèce* et **AAAAA**] ;
		- ou, à défaut, nom vernaculaire en **texte libre**) ;
	- **o** une variété du végétal, le cas échéant du porte-greffe et du greffon ;
	- **o** (\*) une présence de symptômes : **Oui / Non** ;
	- **o** une description des symptômes en **texte libre** ;
- Un pays d'origine, s'il est différent de la France et que cela est pertinent (indiquer le DROM le cas échéant) ;
- Un lot ou emballage caractérisé par un identifiant, une unité et une taille ;
- (\*) Une matrice (cf. **liste des matrices**, en annexe 1) ;
- (\*) Un type de recherche<sup>7</sup>: Détection / Infestation latente / Identification / Diagnostic, et si le type de recherche est « Détection » ou « Infestation latente » :
	- **o** (\*) Un analyte (nom scientifique de l'organisme nuisible recherché + code OEPP sous la forme *Genre espèce* et AAAAAA<sup>8</sup>), et si l'analyte est « *Xylella fastidiosa* [XYLEFA] » :
		- (\*) Un numéro de suspicion.
- Si le type de recherche est « Identification » :
	- **o** Un (\*) niveau taxonomique auquel l'identification doit être menée : **Classe / Ordre / Famille / Genre / Espèce** ;
- Si l'analyse demandée doit donner un résultat de quantification : **Oui / Non** ;
- (\*) La méthode d'analyse (référence de la méthode. Quand une méthode interne est utilisée par le LNR, sélectionner « méthode interne »)
- (\*) Un résultat qualitatif **Positif / Négatif / Indéterminé<sup>9</sup> / En attente / Impossible** ;
	- **o** Un résultat quantitatif en **texte libre** ;
	- **o** Si le type de recherche est « Identification » ou « Diagnostic », un (\*) résultat d'identification en **texte libre** ;
	- **o** Une identification de la sous-espèce pour *Xylella fastidiosa* : **fastidiosa / morus / multiplex / pauca / sandyi / tashke / Indéterminée** ;
	- **o** Une précision sur le résultat en **texte libre.**

<sup>7</sup>« Détection » et « Infestation latente » s'appliquent lorsque l'organisme nuisible particulier recherché est connu, en l'absence de symptômes dans le deuxième cas ; « Identification » correspond au cas où un organisme nuisible inconnu a été isolé dans l'échantillon ; et « Diagnostic » correspond à la recherche de la cause d'un problème, sans qu'un organisme nuisible ait pu être isolé.

<sup>8</sup>**Lorsque toutes les autres informations sont égales par ailleurs, des regroupements de plusieurs organismes nuisibles peuvent être effectués, auquel cas ceux-ci doivent être séparés par un « ; » dans la cellule correspondante.**

<sup>9</sup> Le résultat « Indéterminé » s'applique également aux cas « Douteux ».

**Remarque importante** : L'identifiant unique de l'échantillon cité ci-dessus doit également figurer dans l'application informatique utilisée pour saisir les contrôles officiels (PGI), au niveau de l'intervention qui a donné lieu au prélèvement de cet échantillon.

Certaines informations complémentaires peuvent s'avérer nécessaires pour la DRAAF-SRAL / DAAF-SALIM (= gestion financière, administrative et des suites y compris la gestion de foyer). En voici une liste indicative, non exhaustive :

- La date d'envoi au laboratoire ;
- Le responsable et son site ;
- Le laboratoire ;
- La date de réponse du laboratoire ;
- Un numéro de rapport d'analyse ;
- Des commentaires ;
- Une facturation ;
- Un numéro de sous-action ;
- Un numéro d'engagement juridique.

Par ailleurs, chaque DRAAF-SRAL / DAAF-SALIM peut déléguer la saisie des prélèvements dans le fichier à l'OVS régional, pour les missions qui lui sont confiées ou déléguées.

# 3 Centralisation des données

L'ensemble de ces informations doit être tenu à jour et à la disposition de la DGAL (Bureau de la Santé des Végétaux) par chaque DRAAF-SRAL / DAAF-SALIM.

Le modèle de fichier au format .xlsx est mis à disposition des DRAAF-SRAL / DAAF-SALIM à cette fin par le Bureau de la Santé des Végétaux (dernière version de fichier disponible en téléchargement sur l'Intranet de la Santé des Végétaux). Il comporte des colonnes couvrant l'ensemble des informations obligatoires mentionnées dans cette instruction. Les correspondances entre les champs de ce document et ceux du formulaire de demande d'analyse prévu par la note de service DGAL/SDQPV/N2006-8131 sont également précisées dans le premier onglet (« Mode d'emploi ») du fichier Excel modèle, ainsi qu'en annexe 2.

### 3.1. Bonnes pratiques d'utilisation du fichier

**A**fin de garantir l'homogénéité des données et leur traitement :

- Le fichier doit être utilisé sans modification de structure (suppression ou ajout de colonnes, etc.) ni renommage des variables. Des lignes vides ne doivent pas être intercalées aux lignes contenant des données.
- Tous les échantillons prélevés une année N doivent être saisi dans un même fichier. Chaque nouvelle année, les informations sont enregistrées dans un nouveau fichier.
- Pour les régions concernées par le plan de surveillance vectorielle en zone délimitée de *Xylella fastidiosa*, un exemple de saisie est indiqué dans l'onglet « Exemple vecteurs Xylella » du fichier .xlsx modèle.

• Pour les régions non concernées par le plan de surveillance vectorielle en zone délimitée de *Xylella fastidiosa*, les colonnes correspondantes du classeur seront laissées vides (ne pas les supprimer).

#### 3.2. Bonnes pratiques de transmission du fichier

#### Pour la métropole :

Chaque DRAAF-SRAL doit transmettre de façon régulière **(mensuelle de préférence, ou,** *a minima***, une fois tous les deux mois)** le fichier complet de ses prélèvements (pas uniquement ceux concernant *Xylella fastiodisa*) au format harmonisé à l'adresse de courriel suivante : xylella@anses.fr.

#### Pour les DROM :

Chaque DAAF-SALIM doit transmettre 2 fois par an (au 30/06 et au 31/12) le fichier de ses prélèvements, au format harmonisé et à l'adresse de courriel suivante : bsv.sdspv.dgal@agriculture.gouv.fr

Le format des fichiers transmis doit rester celui du fichier modèle (.xlsx) et la convention de nommage suivante doit être respectée : 'Nom\_structure'\_'Région'\_'Date', avec la date au format JJMMAAAA. (Par exemple : « SRAL\_PACA\_15052020 » pour un envoi du SRAL de la région Provence-Alpes-Côte d'Azur réalisé le 15 mai 2020).

Je vous invite à me signaler toute difficulté qui apparaitrait dans la mise en œuvre de cette instruction.

Le sous-directeur de la santé et de la protection des végétaux

Emmanuel KOEN

## Annexes

#### Annexe 1 : Nomenclatures

#### *Liste des types de site*

La liste des types de site telle qu'elle apparaît à date dans les formats harmonisés de bilans de la Commission européenne et dans l'outil de saisie des inspections est la suivante :

- 1.1. champ (culture, pâturage)
- 1.2. verger/vigne
- 1.3. pépinière
- 1.4. forêt
- 2.1. jardins privés (plein air)
- 2.2. sites publics (plein air)
- 2.3. espaces réglementés pour la préservation de l'environnement (plein air)
- 2.4. plantes sauvages dans des aires non protégées (plein air)
- 2.5.1. plateforme logistique de transit, stockage ou revente de bois d'emballage (plein air)
- 2.5.2. jardinerie (plein air)
- 2.5.3. réseau d'irrigation ou de drainage
- 2.5.4. zone humide
- 2.5.5. industrie du bois (plein air)
- 2.5.6. Aéroport, port, route, voie ferrée (plein air)
- 2.5.7. Points d'entrée (plein air)
- 2.5.8. Zones à risque (plein air)
- 2.5.9. Marchés, détaillants, magasins, grossistes (plein air)
- 2.5.10. Zones urbaines (plein air)
- 2.5.11. Emballages en bois, palettes en bois (plein air)
- 2.5.12. Contrôles en circulation (plein air)
- 2.5.13. autre (plein air)
- 3.1. serre
- 3.2. site privé (environnement fermé) autre qu'une serre
- 3.3. site public (environnement fermé) autre qu'une serre
- 3.4.1. installations couvertes et closes de transit, stockage ou revente de bois d'emballage
- 3.4.2. jardinerie (environnement fermé)
- 3.4.3. industrie du bois (environnement fermé)
- 3.4.4. Aéroport, port, gare (environnement fermé)
- 3.4.5. Zones à risque (environnement fermé)
- 3.4.6. Usine d'emballage, entrepôt (environnement fermé)
- 3.4.7. Grossistes, marchés, détaillants (environnement fermé)
- 3.4.8. autre (environnement fermé)

### *Liste des natures d'objets et des matrices*

**Plante vivante**

La liste exhaustive des natures d'objets prélevés qui doivent être renseignées :

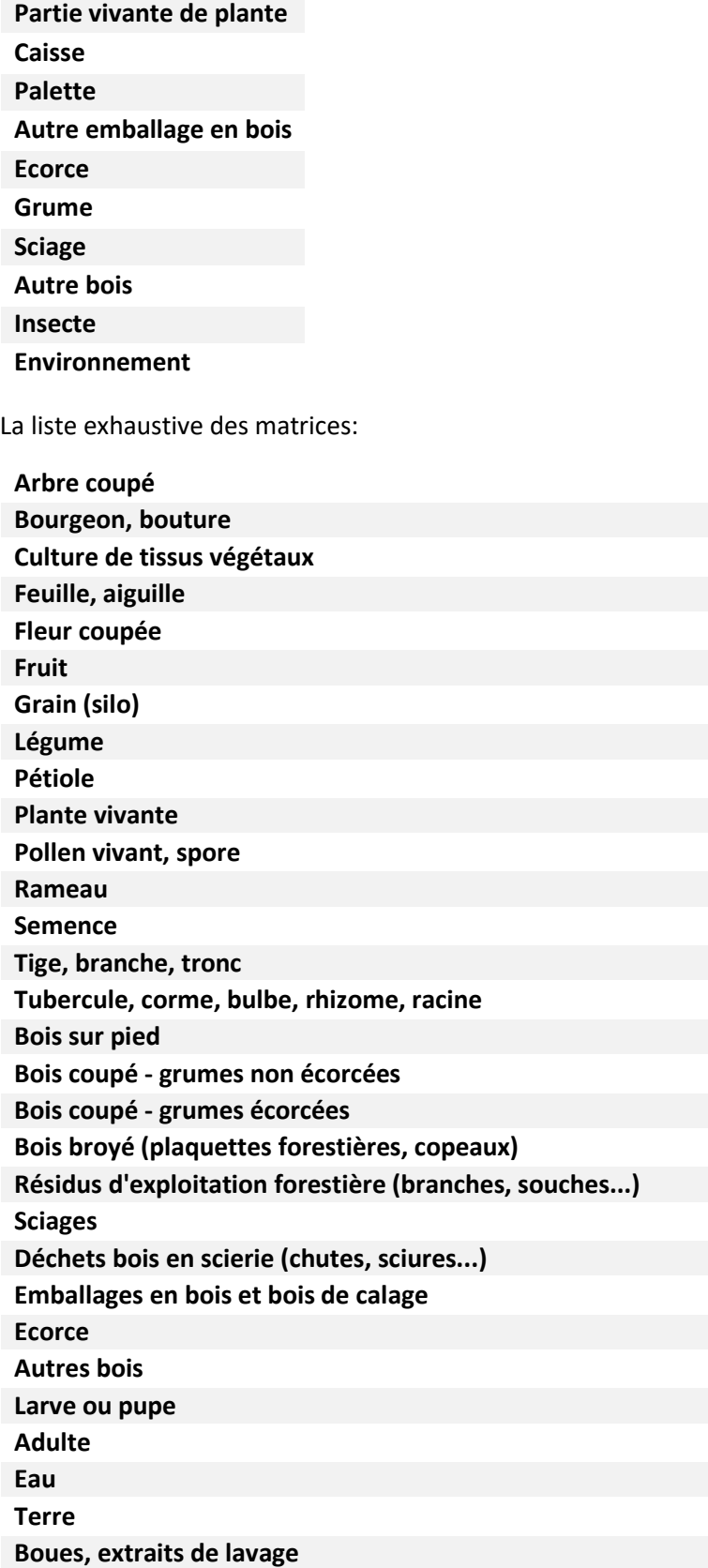

La correspondance attendue entre types d'objets et matrice est donnée par le tableau suivant :

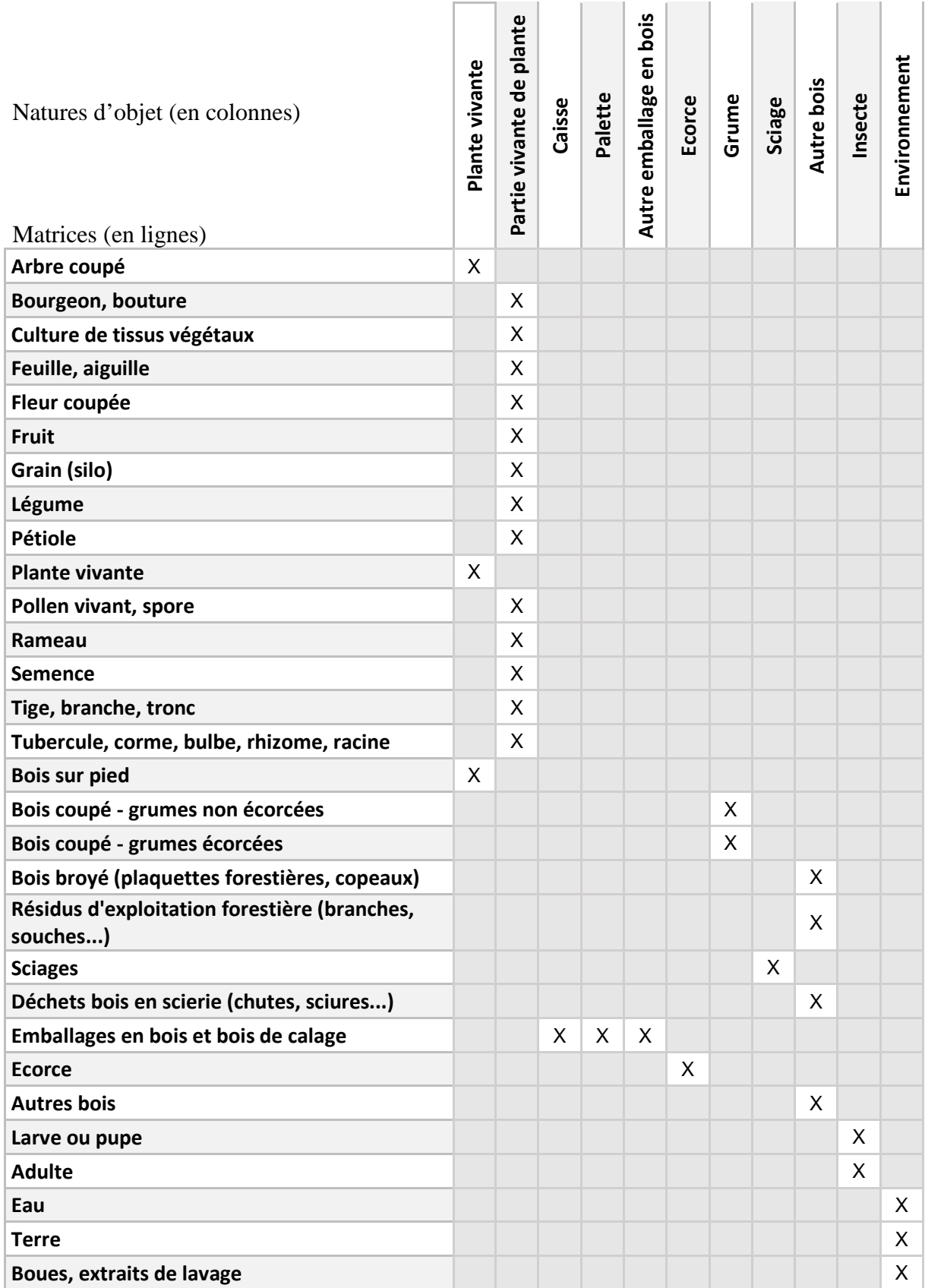

# Annexe 2 : Correspondance entre champs du modèle proposé et champs du formulaire de demande d'analyse

Le tableau ci-dessous présente la correspondance entre les champs du modèle de document de gestion des échantillons proposé, leur description et le champ de la fiche de demande d'analyse, identifié par son numéro.

#### Légende :

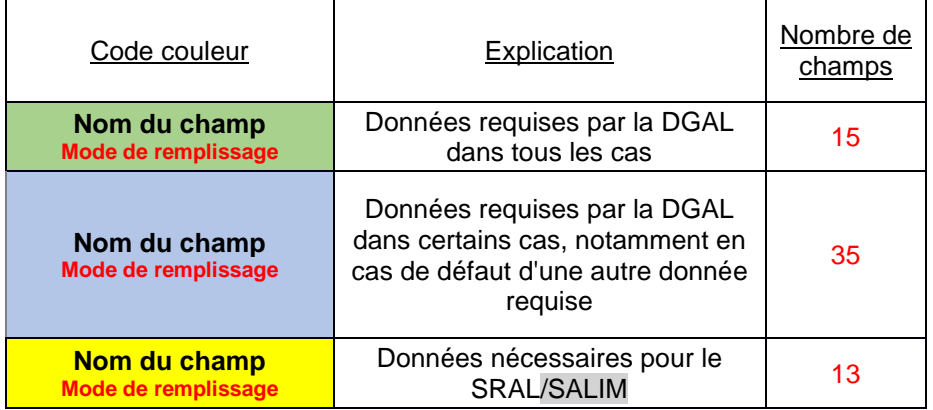

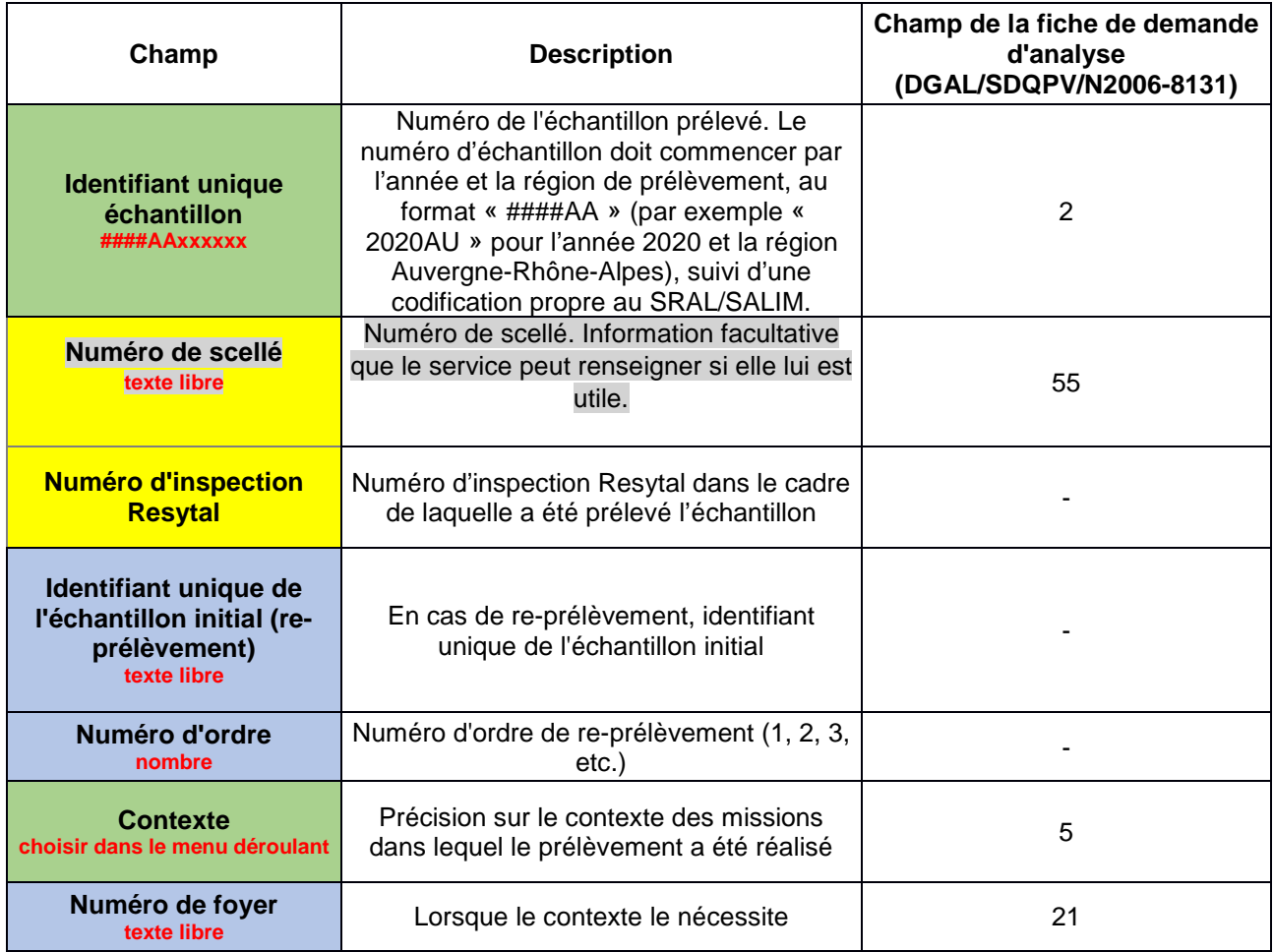

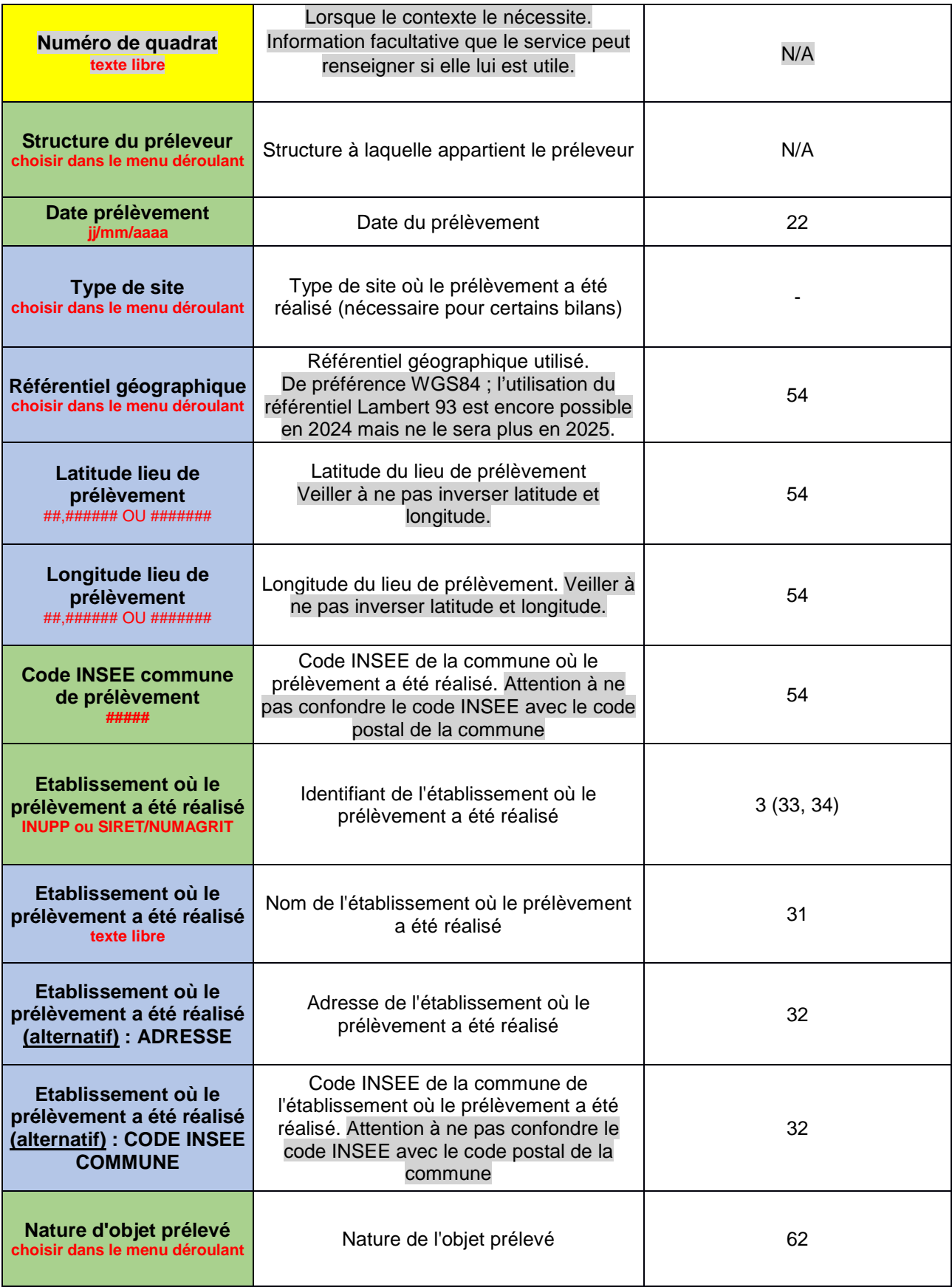

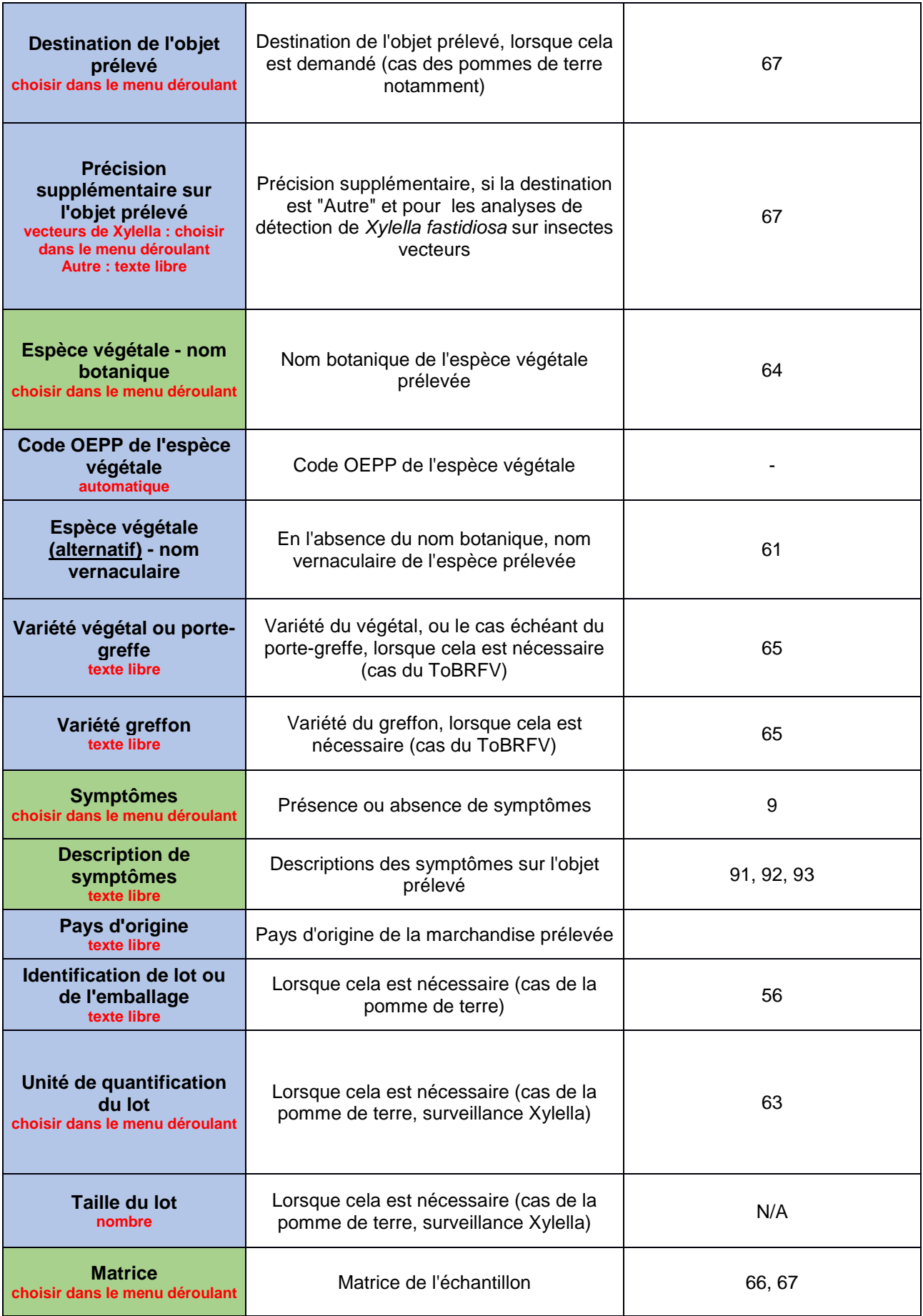

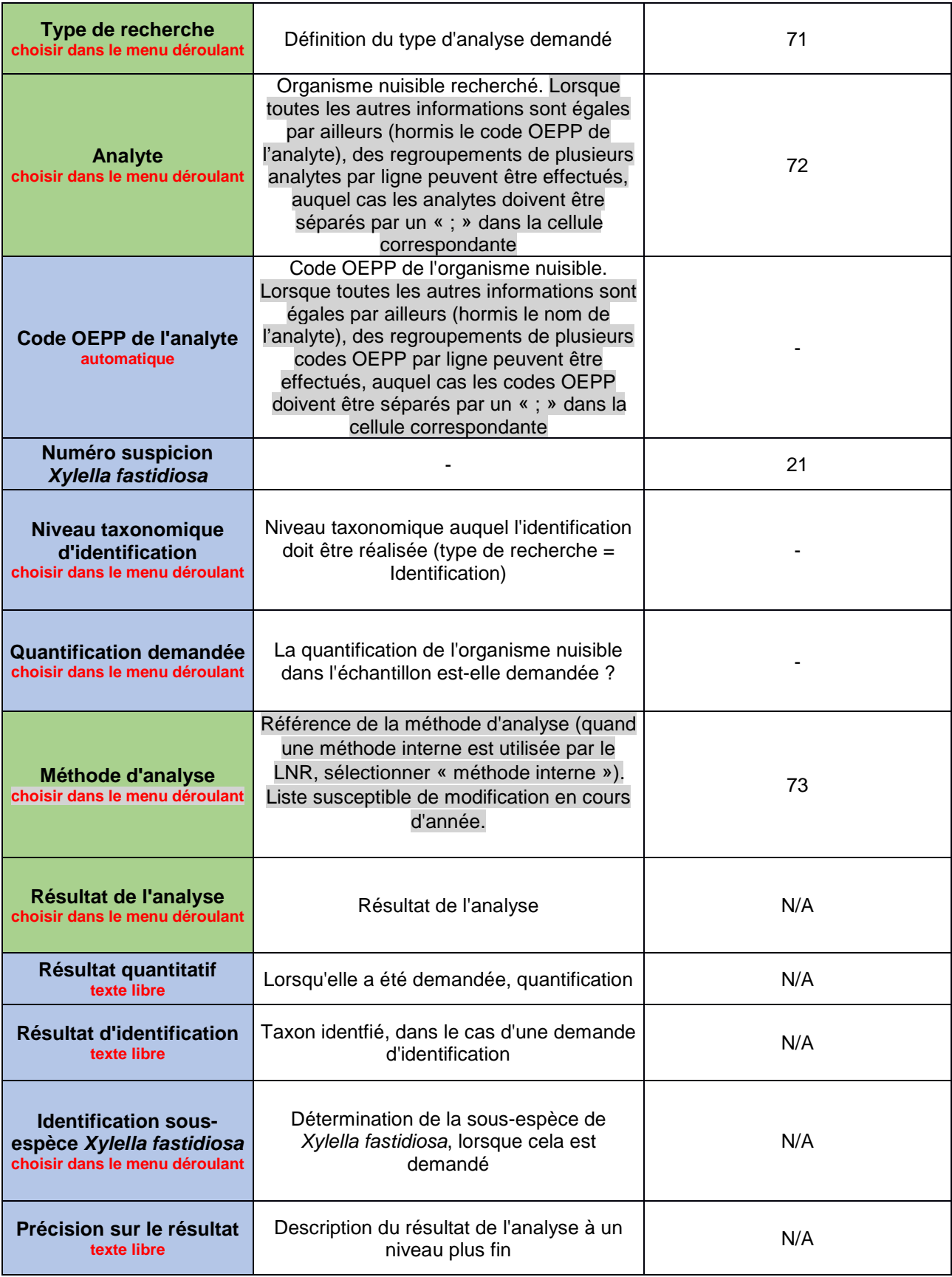

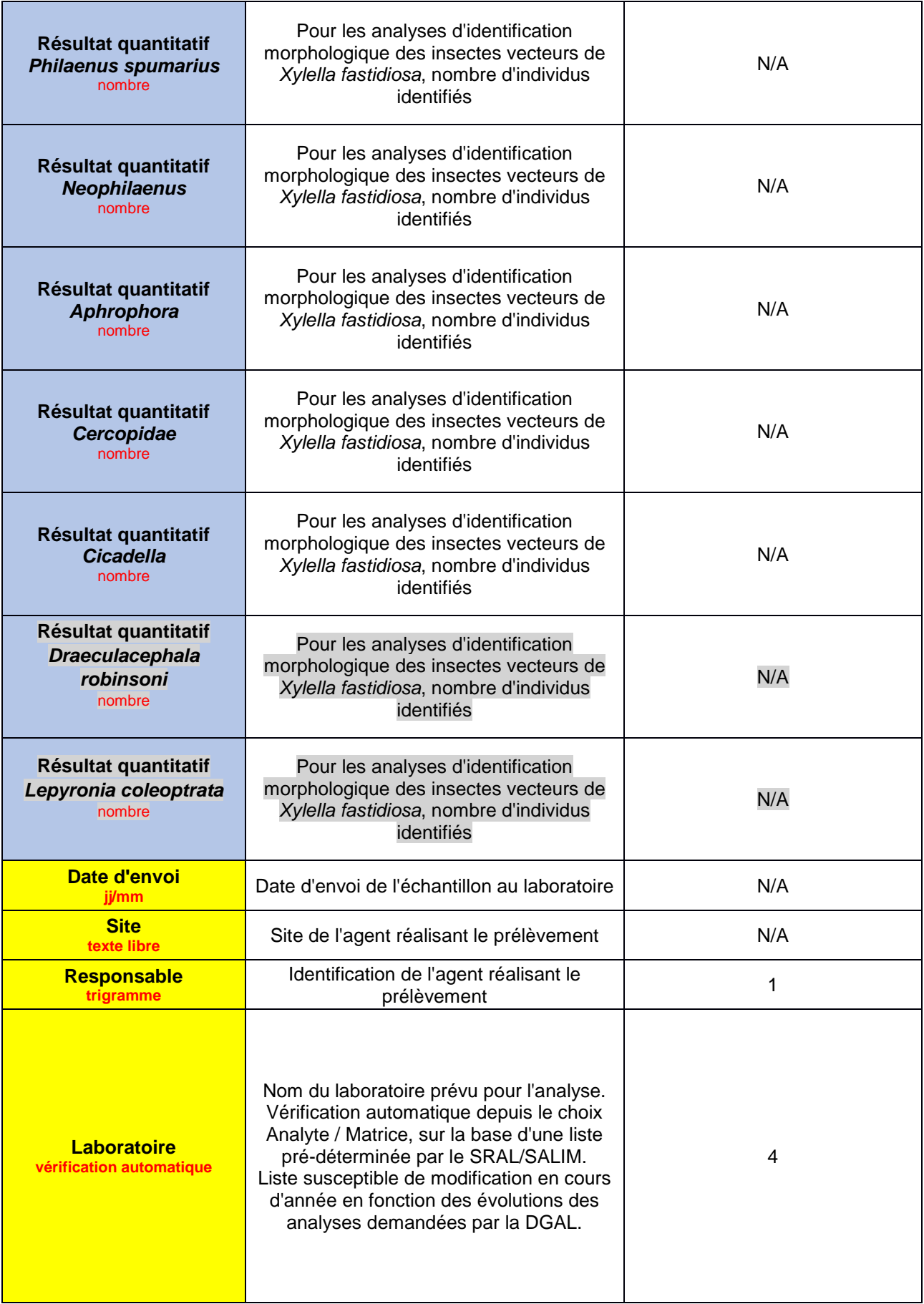

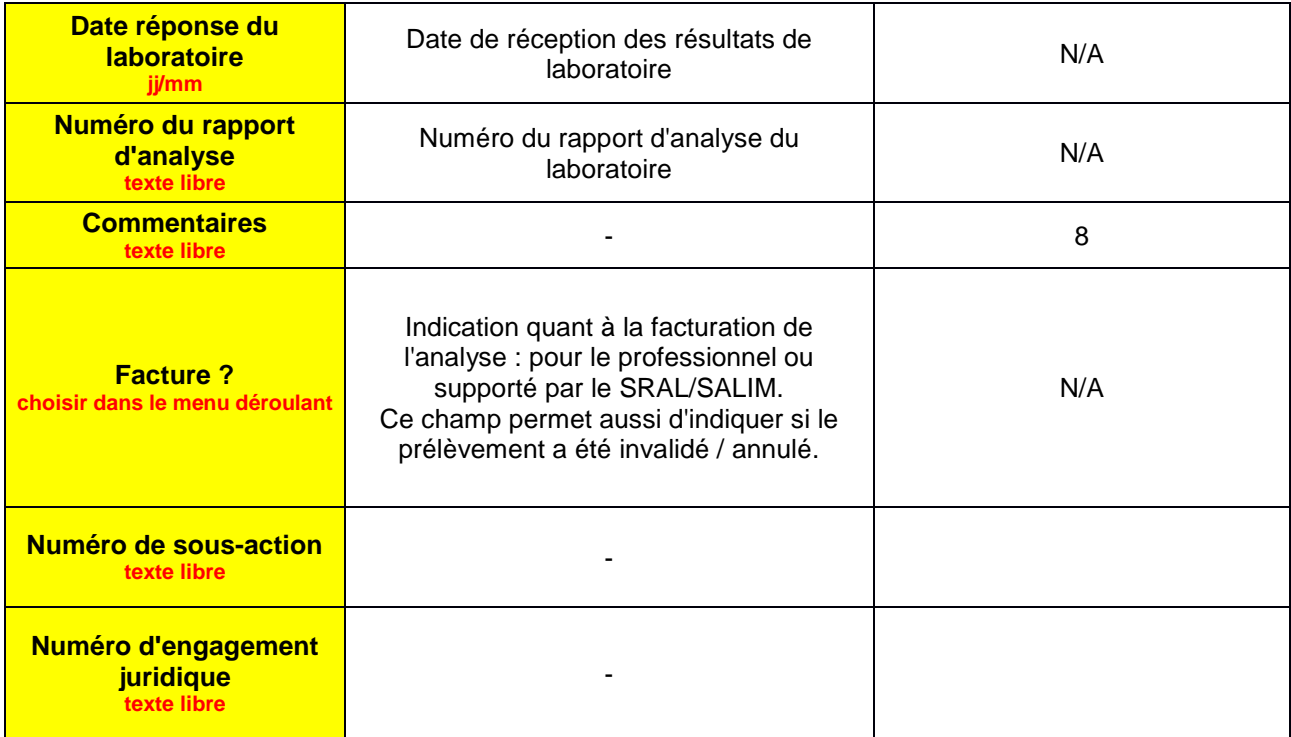